## **Soporte técnico a Estudiantes**

Por favor, si tiene alguna incidencia o consulta, siga estos pasos:

- 1. Si aparece el error "Identificador y/o contraseña no válidos" compruebe detenidamente que está introduciendo correctamente tanto el usuario como la contraseña. Compruebe la diferencia entre números como 1 y letras l o número 0 y letras O.
- 2. ¿Tiene problemas con su usuario/contraseña?
- 3. Visite la página de Preguntas y Respuestas Frecuentes (FAQs). Puede que su consulta ya esté resuelta.
- 4. Si en los puntos anteriores no encuentra solución a su problema, cumplimente el siguiente formulario. Describa lo mejor posible la incidencia o consulta. La respuesta a su incidencia o consulta la recibirá en el correo electrónico que introduzca en el formulario. Si no lo escribe correctamente, no podremos contactar con Vd.
- 5. Si no recuerda el *Username* o identificador de su cuenta TIC de la UJA, le rogamos haga lo posible por localizarlo a fin de que podamos resolver con mayor eficiencia su consulta. Si finalmente no lo encuentra, indique Desconocido en el campo correspondiente.
- \* Required fields

Tipo de incidencia: Required

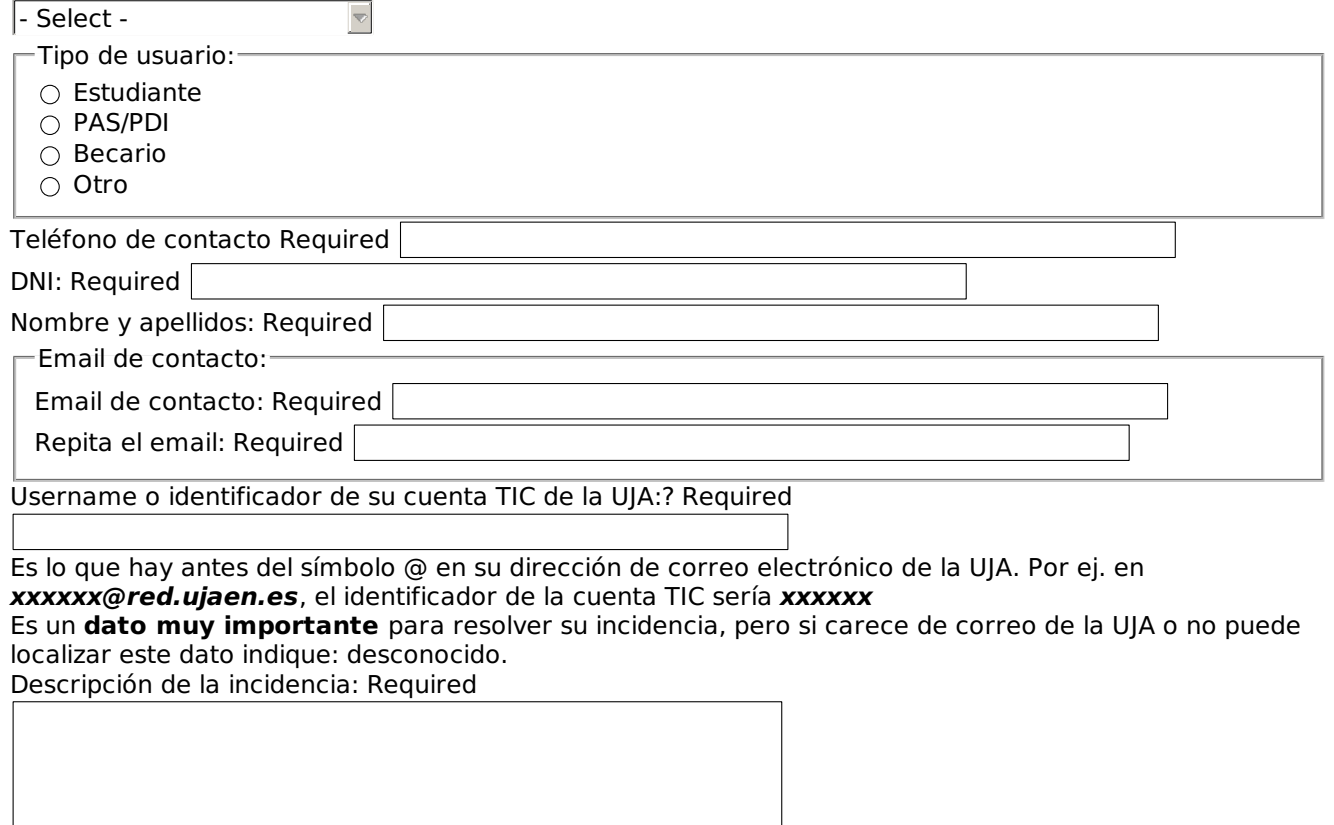

Submit